## **Eintrag in Log-Datei schreiben**

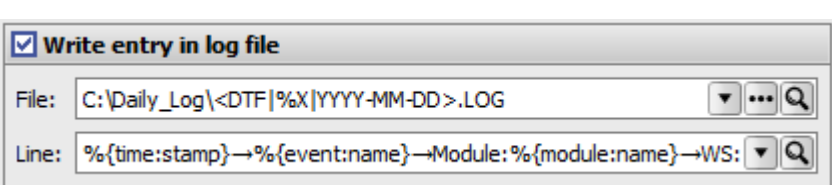

Hier kann konfiguriert werden, dass einer Log-Datei neue Log-Einträge hinzugefügt werden. Die Log-Einträge sind jeweils eine Zeile lang.

Mit Strg+T können in die Logzeile Tabulatoren eingefügt werden. In der Konfiguration werden diese mit dem Zeichen "→" angezeigt.

Sowohl in der Log-Zeile als auch im Dateinamen können **[Platzhalter](https://onyxwiki.net/doku.php?id=mergefields)** verwendet werden.

Zur Anzeigen und zum Filtern der Log-Datei gibt es viele Tools, wie z.B.: "**SnakeTail**", "**Tail for Windows**", usw.

From: <https://onyxwiki.net/> - **[OnyxCeph³™ Wiki]**

Permanent link: **<https://onyxwiki.net/doku.php?id=writelog>**

Last update: **2022/01/19 13:36**

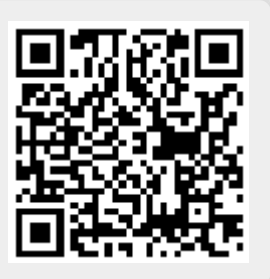